How To Remove Autorun Virus From Computer Manually >>>CLICK HERE<<<

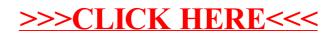